# 3 steps to **make a paper wallet**

**Secure** your **crypto investments** offline

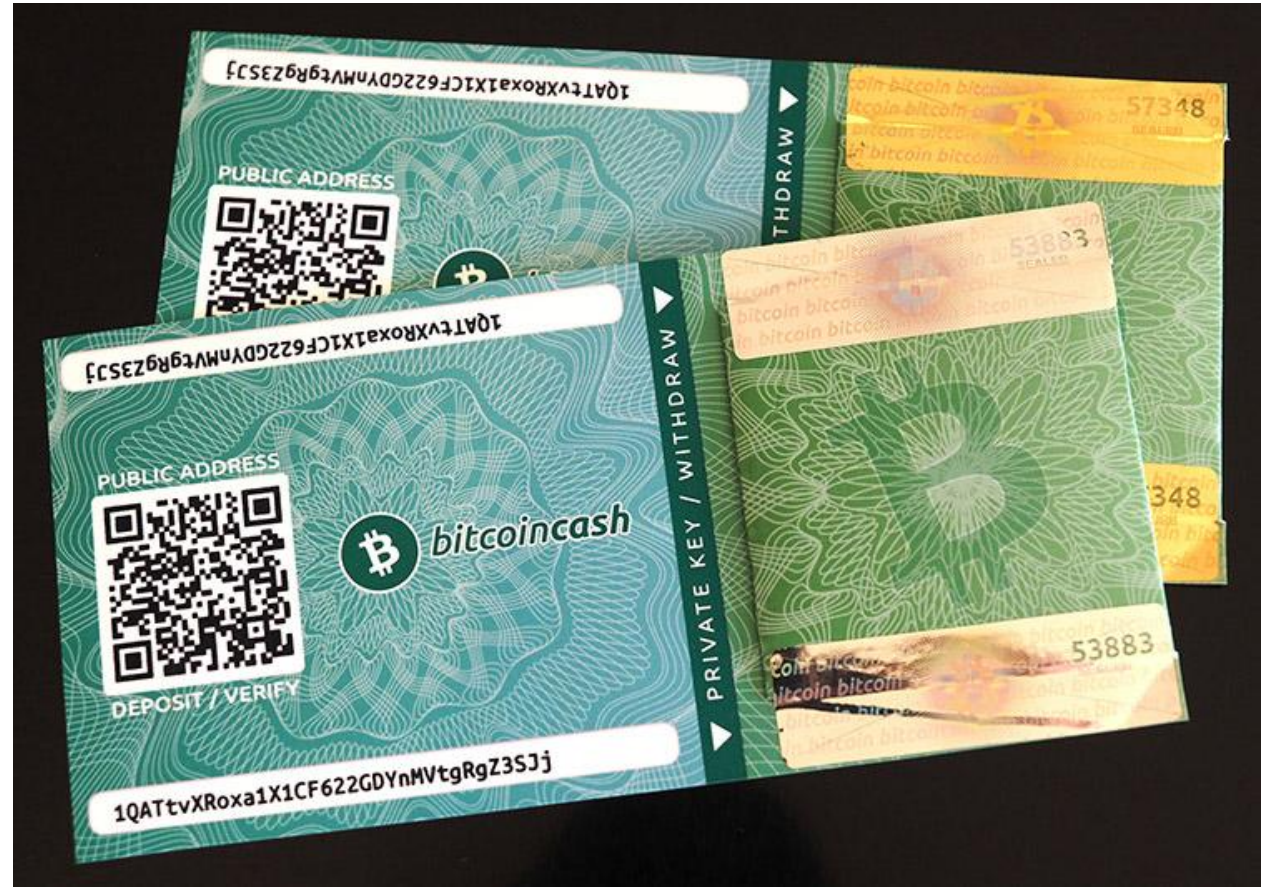

Source: bitcoinpaperwallet.com

Wondering how to **make a paper wallet**? Unlike a software wallet connected to the internet 24/7, a paper wallet is a type of cold storage that keeps crypto offline. Compared to other cold wallets, paper wallets offer less security.

However, they are still worth exploring because they're convenient, cheap, and easy to make. They can be great for offline or one-time transactions, or as a way to give crypto as a gift. Below, we'll cover the steps to **make a paper wallet** and examine how they compare to other cold storage wallets.

# Terms to know

### Public key

Your public key is your wallet address. It's a string of randomly-generated characters, and it's available publicly on the blockchain. Anyone can use your public key to send cryptocurrency to your wallet.

### Private key

Your private key is another string of randomly-generated characters. It is not available publicly on the blockchain, and it's crucial that it stays protected. The private key is like a password that authorizes crypto to be spent from your wallet. If anyone gets access to your private key, they can [steal your cryptocurrency.](https://decentralpublishing.com/how-to-secure-crypto-investments-from-theft/)

## How to **make a paper wallet** with a wallet generator

### 1. Visit a wallet generator website

There are many paper wallet generator websites you can find with a quick Google search. However, anyone can create a website like this, so it's easy for hackers to create fake sites where they can steal your private keys.

For this reason, it's essential to do your research and make sure you're using a reputable [generator,](https://cryptonews.com/guides/how-to-make-a-paper-bitcoin-wallet.htm) such as [WalletGenerator.net.](https://walletgenerator.net)

In addition, you should avoid generating your private key directly online. Unless you take significant steps to mask your connection to the internet, generating your private key online always carries the risk of [your key being stolen](https://decentralpublishing.com/4-ways-to-protect-cryptographic-keys/).

Lastly, keep in mind that you might have to use separate generators for different currencies – there are generators for Bitcoin, Ether, Dogecoin, etc. However some [paper wallet generators](https://blockgeeks.com/guides/paper-wallet-guide/%23Paper_wallets), including WalletGenerator.net, can create keys for many types of cryptos.

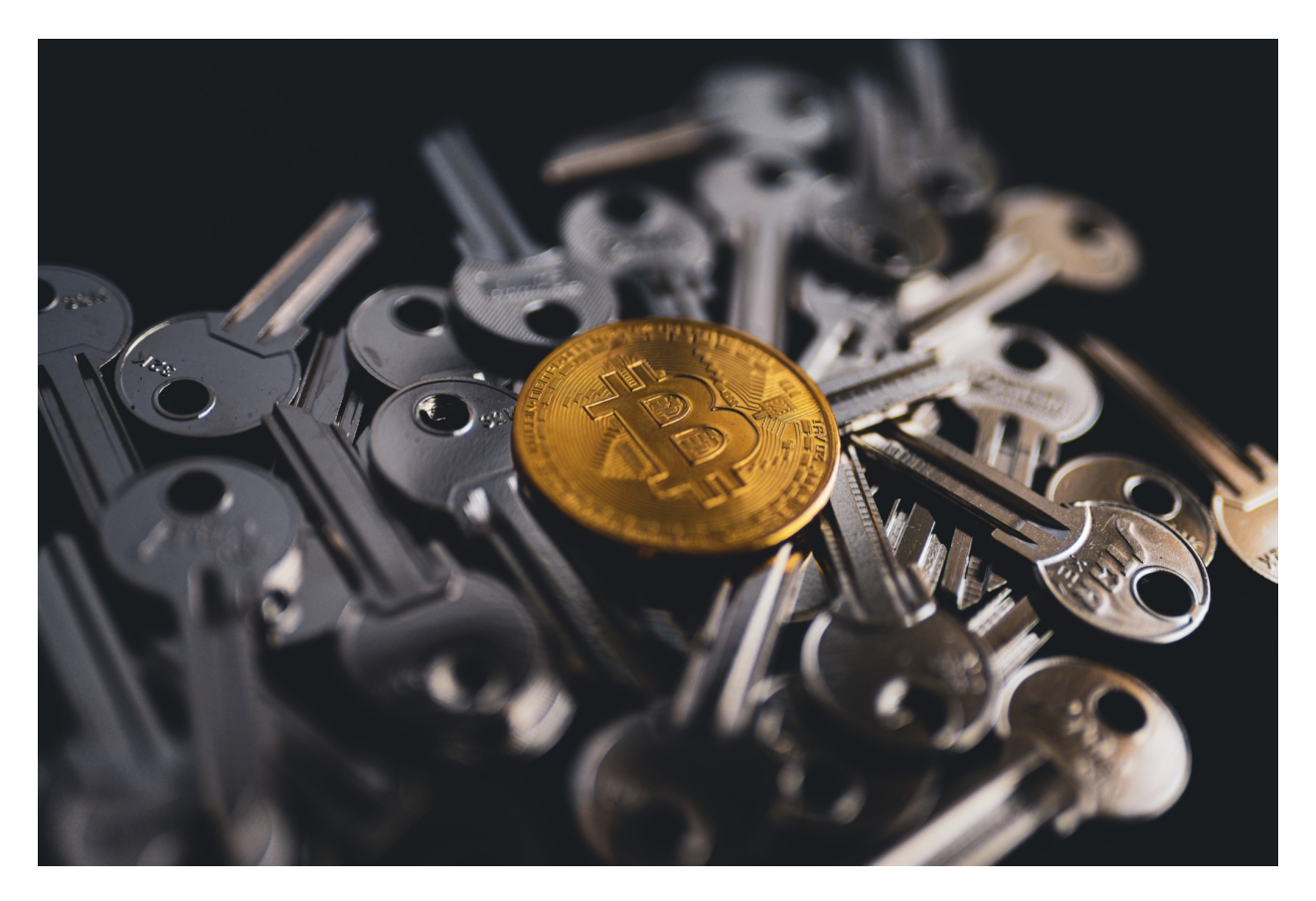

Source: Photo by olieman.eth on Unsplash

2. Generate your private key

Once you've found a wallet generator, there are a few different options you can use to generate a private key safely:

- Create a web archive of the generator website. Then turn your WiFi off and use the web archive version to generate the private key.
- Download the wallet generator software to an offline device like a USB drive. Then, plug the USB into a separate, offline device to generate the private key.
- Use a device like [Mycelium Entropy,](https://mycelium.com/mycelium-entropy.html) a USB-like device that generates a private key. It plugs directly into a printer and prints out a wallet with the private key – no online connection required.

You can also create a passcode to go along with your private key. This is a great way to **secure** your **crypto investments** further, similar to two-factor authentication. Even if someone manages to get ahold of your private key, they'll still need the passcode to steal it.

### 3. Print out your wallet

From here, you can simply write down your private and public keys and/or passcode on any piece of paper to **make a paper wallet**.

While this is easy and skips the risk of using an online-connected printer, it still carries the same risks as all other [paper wallets](https://www.sofi.com/learn/content/what-is-a-paper-wallet/): where you store that piece of paper is extremely important.

If it gets lost, destroyed, or becomes unreadable, there is no way to recover your **crypto investments**. To get around this, you can create multiple copies of the paper wallet, so in case one gets damaged, you still have your keys – though you'll need to keep track of all those pieces of paper.

Besides just writing down your keys, the other option is to print out your wallet. This may be more convenient than writing everything down because it will also include a QR code, which makes transactions faster.

However, just like with generating your private key, it's best if you take steps to print your wallet using an offline printer.

There are a few ways to print your paper wallet safely:

- Make sure you are using a printer on a private, **secure** WiFi network
- Don't use the wireless option to print use a cord to connect your computer directly to the printer
- Connect a USB drive into the printer and print directly from it

Once your wallet is printed, you will have the same storage and damage concerns. For example, if the ink you used to print the wallet ever fades or gets damaged, then that can result in you losing your crypto.

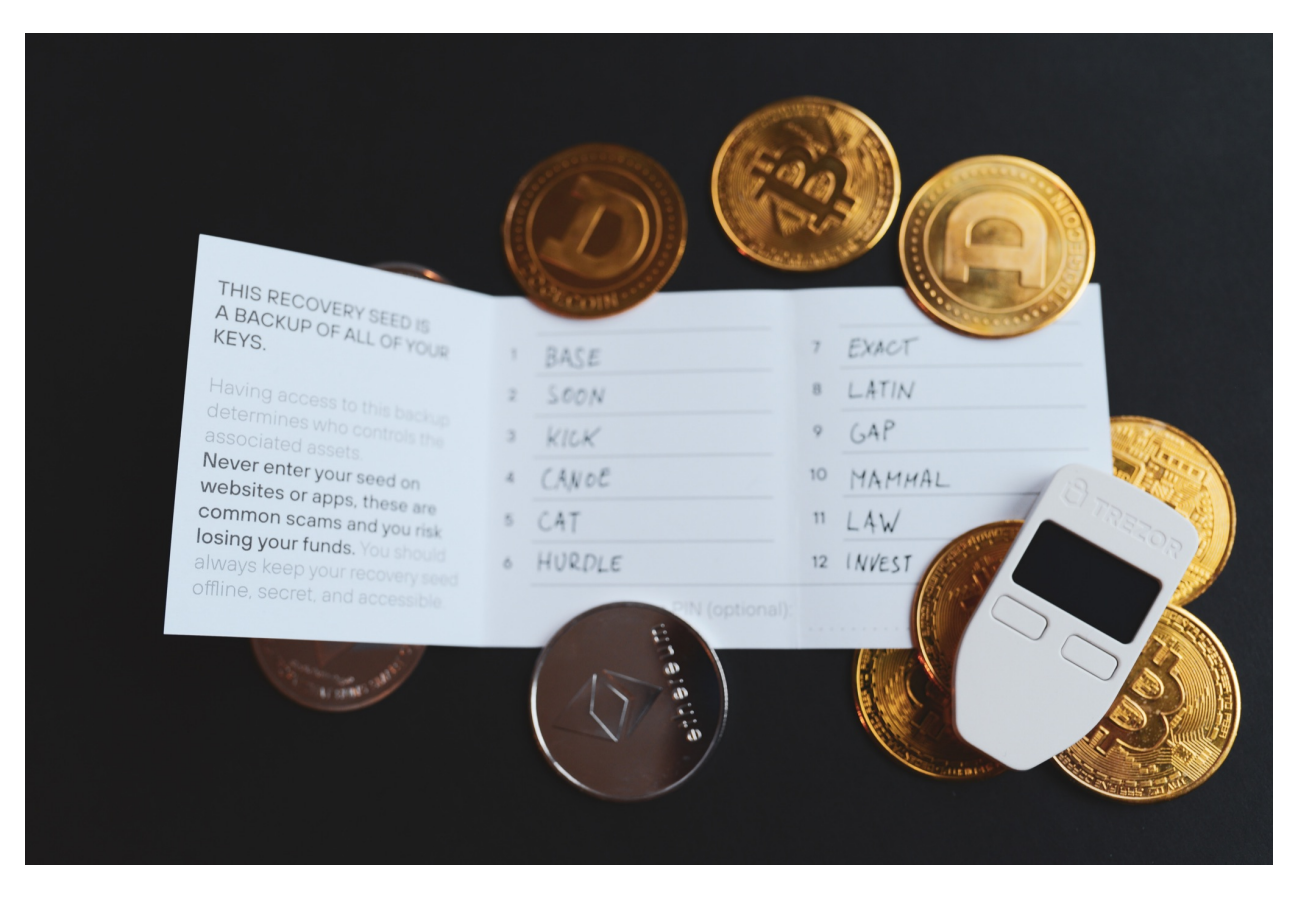

Source: Photo by olieman.eth on Unsplash

### Paper wallet vs. other cold storage options

It's easy enough to make a paper wallet, but how does it compare with other [offline wallets?](https://decentralpublishing.com/digitize-your-wealth-and-protect-your-assets-offline/) Hardware wallets like Trezor or Ledger are much sturdier than paper, though they aren't entirely immune from damage.

But you can get cases to protect the touchscreen and electronic components.

With Trezor and Ledger, you also get a software component that makes it easy to move crypto to and from your wallet. Plus, you can create a recovery seed phrase you can use to access your crypto if you ever lose your wallet.

There are other types of hardware wallets out there, such as ones [made from steel](https://news.bitcoin.com/7-steel-crypto-wallets-that-withstand-extreme-fire-and-water-damage/) that can withstand damage from fire, water, and other elements.

Also, keep in mind that the crypto itself is not on your paper wallet – just the private key needed to access it from where it's stored on the blockchain.

# Spending crypto from a paper wallet: importing vs sweeping

To spend your crypto from [your paper wallet,](https://www.gemini.com/cryptopedia/paper-wallet-generator-cold-storage%23section-paper-wallet-usage) you need to connect the wallet's private key to a software wallet. There are two ways to do this: importing and sweeping.

Importing your key creates a copy of it within the software. However, if you only want to spend a fraction of your crypto, you need to set up a [change output](https://99bitcoins.com/inputs-outputs-bitcoin-change-explained/) address where the leftover crypto can be sent.

If you don't set up this [change address](https://www.gemini.com/cryptopedia/glossary%23change-address) manually, you risk losing all your crypto. When you make a transaction after importing your key to a software wallet, the software wallet automatically creates a wallet address to send the change to – it won't be sent back to your paper wallet.

So if you don't think to save the new software wallet address or if you delete the software program entirely after using it, then you will lose that crypto forever.

On the other hand, some software wallets won't automatically create an address; if you don't set one up beforehand, [all your crypto will be gone](https://bitzuma.com/posts/five-ways-to-lose-money-with-bitcoin-change-addresses/) after that first transaction.

Sweeping your key to a software wallet is the best way to avoid the [change address problem](https://coinguides.org/bitcoin-change-address-output/). When you use this method, you aren't creating a copy of the private key. Instead, you are transferring it over to the software wallet. This process creates a brand new private key within the software wallet.

While this might seem like a hassle, sweeping is actually a better way to **secure** your **crypto investments**. Importing the same private key multiple times to different [software wallets](https://decentralpublishing.com/how-to-minimize-crypto-wallet-fees/) can increase your risk of getting hacked.

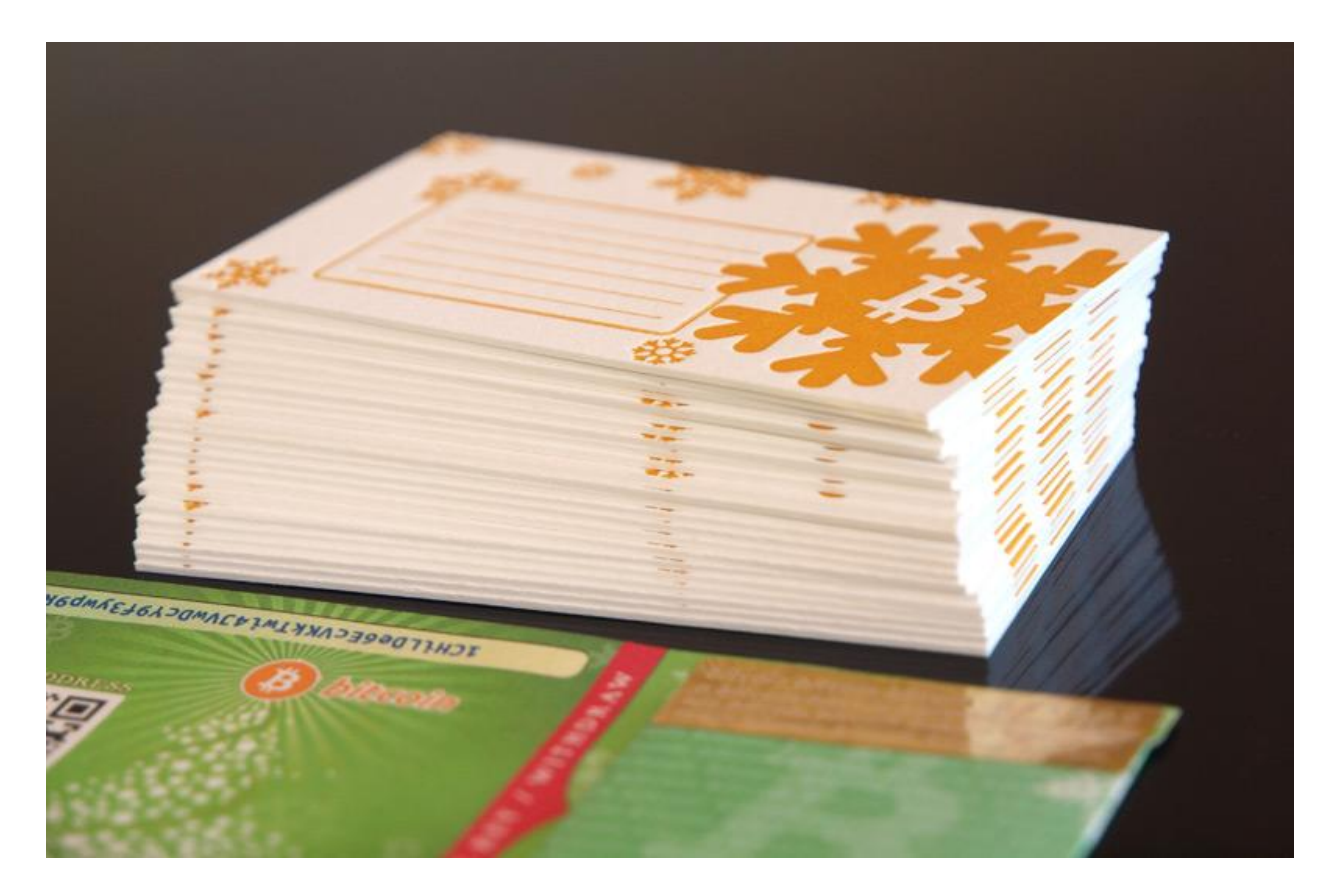

Source: bitcoinpaperwallet.com

# How can you keep your paper wallet **secure**?

Overall, most crypto experts don't recommend [using paper wallets](https://www.gemini.com/cryptopedia/paper-wallet-crypto-cold-storage), especially since there is more **secure**, better wallet technology available. And if you have a large balance of cryptocurrency, paper wallets probably are not the right fit to **secure** your **crypto investments**.

But despite the [risks of paper wallets](https://coinguides.org/paper-wallet-risks-flaws/), it's still possible to use them successfully with proper care. And if you don't intend to spend or trade your crypto, you can **make a paper wallet** and store it in a safe or lockbox that can help protect it from damage and theft.

### *About the author:*

*Jennifer Jones is a content writer who just recently started exploring the world of crypto. She loves learning about new things and breaking down complex ideas. Whenever she's not writing, she enjoys playing guitar and obsessing over her cats.*

### *About Decentral Publishing:*

*Decentral Publishing is dedicated to producing content through our blog, eBooks, and docuseries to help our readers deepen their knowledge of cryptocurrency and related topics. Do you have a fresh perspective or any other topics worth discussing? Keep the conversation going with us online at: [Facebook](https://www.facebook.com/decentralpub)[, Twitter](https://twitter.com/decentralpub)[, Instagram](https://www.instagram.com/decentralpublishing), an[d LinkedIn](https://www.linkedin.com/company/decentralpublishing).*

#### *Legal disclaimer:*

*The views and opinions expressed in this website, its publications, and video content are the Company's opinion. Investing involves the risk of loss as well as the possibility of profit. All investments involve risk, and all investment decisions of an individual remain the responsibility of the individual. Option investing involves risk and is not suitable for investors. Past performance and recommendations are not a guarantee of future results. No statement in this website, its publications, and video content should be construed as a recommendation to buy or sell a particular option and/or security. Decentral Publishing ("Company") has not made any guarantees that the strategies outlined in this website, its publications, and video content will be profitable for the individual investor and are not liable for any potential trading losses related to these strategies. For more information about the terms of service for this website, its publications, and video content, please refer to Decentral Publishing Terms & Conditions.*

#### *Focus keyword:*

Make a paper wallet

*Secondary keyword(s:*

**Secure** 

Crypto investments

#### *Social description + hashtags:*

Twitter: Why would you want to make a paper wallet? To keep your #crypto safe, of course! Follow these 3 steps to learn how #cryptowallet #paperwallet #bitcoin

Facebook: Want to store your cryptocurrency investments offline in a secure way? A paper wallet is a great solution! In this post, you'll learn how to make a paper wallet in just 3 steps.

LinkedIn: One way to keep your crypto safely offline is a paper wallet. In this post, learn how to make a paper wallet in just 3 steps, as well as how they compare to other offline wallets.

#### *Short description:*

In this post, learn how to make a paper wallet in just 3 steps to secure your crypto investments offline.

#### *Long description:*

Are you investing in cryptocurrencies? If so, you need to take some extra precautions to ensure the security of your crypto investments. One way to do that is by using a paper wallet. In this blog post, we'll show you how to make a paper wallet and explain the pros and cons of using one. Stay safe and secure!